## **AutoCAD Torrent (Activation Code) Free Download**

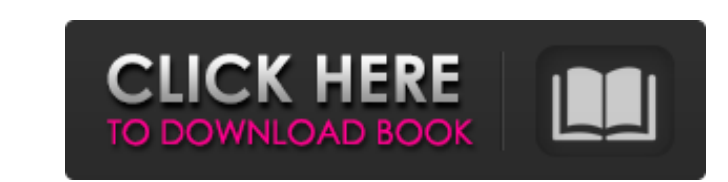

## **AutoCAD Free Registration Code Download [2022-Latest]**

AutoCAD Crack and related software products are used in many industries. Architectural, engineering, and construction firms, land surveyors, facilities managers, and real estate developers use AutoCAD Crack Mac and other products to create blueprints, schematics, drawings, and maps of buildings and property, and use CAD tools to develop architectural designs. Retailers use AutoCAD For Windows 10 Crack to create a variety of store layouts. Other users include manufacturers, industrial product designers, and carpenters. AutoCAD has more than 12 million registered users worldwide. If you have used AutoCAD in the past, or you are interested in learning more about the software, this article is for you. It contains several sections, including AutoCAD basics, features, drawing types, tools, methods, techniques, and tips. We also introduce the AutoCAD app and mobile apps that can be accessed through a web browser. We hope you find AutoCAD and related software useful. Table of Contents AutoCAD Basics Autodesk offers two courses related to AutoCAD. The first is a Basic Course, which covers the basics of using the software. The second is a CAD Specialist Course, which includes information that will help you work with more advanced AutoCAD features. We recommend that you take these courses before you begin your AutoCAD learning path. Basic Course The AutoCAD Basic Course provides an introduction to AutoCAD and the software, including a brief introduction to the application. The course is divided into five main areas: Getting Started, Understanding the Interface, Drawing, Using the Tools, and Using the Methods. The courses are available in multiple formats, including online, offline, and print, and in English, French, German, Japanese, Korean, and Spanish. We recommend that

Archimedes' Principle Archimedes' Principle is an engineering principle regarding hydrostatics that states that a submerged body displaces fluid equally throughout its volume. An architectural example of this is the weight of the structure causing the foundations to sink. See also Architecture Category:Building engineering Building Construction Interior design Modernist architecture Space References Further reading History of the Modern Movement - Hans Hollein, The Modern Movement: Sourcebook of the Postmodern Movement, Abbeville Press, New York, NY, 1986 External links I.M. Pei, I.M. Pei's Architectural Documents – a collection of his concepts, drawings, photographs and models Architectural Archives of the University of California at Berkeley Australian Institute of Architecture Collection, Vol 1 of 5 Category:Axe Age Category:Architectural design Category:Building engineering Category:Construction techniques Category:DesignQ: Java Array Access For the following code, what is the value of "x"? How does the line break the string into an array? Code: public class Test { public static void main(String[] args) { String  $x =$  "Hello my name is Jim"; char[] xArray = x.toCharArray(); int xIndex = xArray.indexOf("Hello"); System.out.println(xIndex); } } A: xArray contains an array of chars. How does the line break the string into an array? A char is a single character, an array can have multiple chars in it. How does the line break the string into an array? x.toCharArray() How does the line break the string into an array? Returns a new char[]. A: xArray is the array of characters from "Hello" in x, and xIndex is the index of the first "Hello" in xArray, i.e., the position where the "Hello" begins in x. But you may prefer to use String.indexOf(String): int  $xIndex = x.indexOf("a1d647c40b)$ 

you first take the online version, which provides extensive information about AutoCAD's features and the operating system. To take the AutoCAD Basic Course online, use this link. The course begins with an overview of the application and a brief introduction to the interface. You can then complete the six lessons, which cover the first two of the five areas we mentioned earlier. CAD Specialist Course If you are already familiar with basic CAD software tools and principles, and you have experience with AutoCAD, you can easily learn more advanced AutoCAD features in the CAD Specialist Course. You can use the online or offline versions of this course,

## **AutoCAD [Mac/Win]**

Launch the 3D Warehouse Choose Open Data From CAD, select Autodesk 3D Warehouse Install the downloaded package in "Autodesk 3D Warehouse 2.0" program folder. Run the autocad.exe file and activate it. Install the plug-in "Acad.Content Provider Autodesk" and activate it. Launch autocad. Choose from the menu file->open 3D Warehouse. Select the 'Autodesk 3D Warehouse 2.0' layer from the menu. Choose Open Data From CAD. Select Autodesk 3D Warehouse from the list. Choose Show All. Choose View Choose Reassemble Elements. Choose Close. Check the option for "Automatically keep the version history". Choose OK. Choose Close. See also Civil engineering Computer-aided design List of free and open source 3D CAD software 3D modeling software Comparison of CAD editors for CAE Comparison of CAE packages List of 3D computer graphics software List of 3D graphics software List of CAD editors List of 3D modeling software References External links Category:3D graphics software Category:Computer-aided design Category:Engineering software that uses GTK Category:Free computer-aided design software Category:Free 3D graphics software Category:Free software programmed in C Category:Free software programmed in Java Category:Free software programmed in Python Category:Software that uses Qt Category:Virtual globes Category:Windows graphics-related softwareQ: How can i use K-Means in OCaml? I'm using "KMeans" program for clustering. I have implemented clustering algorithm in OCaml but I need to implement K-Means in OCaml. How can I do it? A: You can find a Python implementation of the K-Means algorithm at A: You can find the implementation in Java in As a starting point, you can call the Java code directly to calculate clusters. You can then translate the classes into a OCaml module. module JavaImplementation.KMeans.KMe

**What's New In?**

Work on multiple designs at the same time. Access multiple CAD drawings at the same time, including 2D drawings and DWG files. View and

export CAD drawings and related files as PDFs, JPEGs, or vector graphics. Use the DWG Export Format. Rename DWG Files for easy organization. Check and correct geometry using the Geometry Checker. Use Reference Coordinates to check geometry. Automatically match coordinate systems between files. Re-use and manage custom objects between designs. Create a table of contents to quickly access drawings. Save drawings as DWF files for printing or emailing. Integrate and customize AutoCAD to use with other Microsoft Office applications. Work on multiple designs at the same time. Access multiple CAD drawings at the same time, including 2D drawings and DWG files.View and export CAD drawings and related files as PDFs, JPEGs, or vector graphics.Use the DWG Export Format.Rename DWG Files for easy organization.Check and correct geometry using the Geometry Checker.Use Reference Coordinates to check geometry.Automatically match coordinate systems between files.Re-use and manage custom objects between designs.Create a table of contents to quickly access drawings.Save drawings as DWF files for printing or emailing.Integrate and customize AutoCAD to use with other Microsoft Office applications.Support more languages. Ribbon commands: Use the ribbon to access and configure commands, tools, and parameters. Import from Excel and CSV: Import data from spreadsheets or text files. Data can include numbers, dates, or text. Export data in various formats for import into spreadsheet or text files. Import data from other applications, including Microsoft Office Word. Manage data sets in the My Data Sets folder. Extendable and customizable: Build your own custom commands, including your own custom keyboard shortcuts. Customize menus and toolbars to display or hide commands and tools based on your needs. Make your own drawings by drawing in the Normal, Draft, and Expert drawing views. Achieve a clean, professional look with professional style fonts. Create your own drawings using the Viewport System or the Drawing Assistant. Edit and insert user-defined

PC OS: Windows XP SP3, Windows 7 SP1, Windows 8.1, Windows 10 Processor: Intel Core 2 Duo or better Memory: 2 GB RAM Graphics: DirectX 9-compatible video card, 256 MB recommended Keyboard and Mouse Keyboard: Standard PC Mouse: Standard PC Sound Card Sound Card: DirectX 9-compatible sound card Hard Disk Space: 20 GB or more Additional Notes • CD-ROM drive required • Latest, recommended

Related links: